# **X-ISTool Crack Product Key Full Free [Win/Mac] [Latest-2022]**

[Download](http://emailgoal.com/ZG93bmxvYWR8cVAxT1hsMk1ueDhNVFkzTURnek5ETXdPWHg4TWpVNU1IeDhLRTBwSUZkdmNtUndjbVZ6Y3lCYldFMU1VbEJESUZZeUlGQkVSbDA/atilia.lamps/grannies.heldenplatz?manufacturerswill=relates.WC1JU1Rvb2wWC1.miracle)

### **X-ISTool Crack + [Win/Mac]**

Can be used to create installation scripts for Inno Setup Compatible with Windows Compatible with ISS, LST, IWZ, REG and INI files Contains a UI with a menu bar, shortcut buttons, sections panel and other ones Inputs files and directories required by the installer, as well as tasks you wish to perform Allows you to merge duplicate files Opts for files compression (ZIP, LZMA or BZIP) Allows you to set the output directory Displays logs with the most relevant messages Allows you to enter registry data, files and directories required and establish tasks Establishes privileges and sets compilation mode Sets or disables disk spacing Adjusts user rights Allows you to run a test of the setup Download X-ISTool: Thanks for your appreciation and a good day! A: If you don't want to use Inno Setup for no good reason, why not just try Wix? It's easier to use than Inno Setup, and it supports English. A: There's also SoftInno Setup and SoftIWZ (and I think more) SoftInno Setup is just a free alternative to Inno Setup. You can build the installer with it and it includes a GUI (just like Inno Setup) and it's also possible to create uninstallers with it. SoftIWZ is an extra plugin to Inno Setup. You can add it and it works like an Inno Setup compiler but it's more powerful. It also has a GUI but i'm not sure if it can build uninstallers (last time i used it, it couldn't). Re: What does "going all the way" mean? > well, in reality, I've had > a lover of several years, > but I have never been "all the way" because I had to keep him > interested. Might that be because he was gay? I've dated two guys who were straight--and one of them was VERY straight--but there were no questions about my being "all the way" with either one of them. In the cases of the two that were straight, I had to go "all the way"--but I was willing to go "all the way" with both of them--which I was. I think that it depends on a couple of things. I certainly didn

#### **X-ISTool Free [Latest]**

Saves macro keys in a keymap file so you can use them in text editors with a single key combination. Pressing them from within an application will then trigger the corresponding macro. This way you can save time and energy, avoiding to type the same commands over and over again. Features: • Enables you to save and trigger keymacros for your favorite applications, such as Notepad, WordPad, and a long list of others.• Easily assign your macros to your favorite hotkeys, or use the favorite macro feature and map your hotkeys to keymacros.• Can use Keymap macros in other applications. • Provides a library of ready-made macros which you can easily copy and edit for use in other applications. • Enables you to assign a Keymap to any application and assign a macro to any key combination. • Supports many applications, from basic programs such as Notepad and Wordpad, to more advanced programs like Photoshop and Nero Burning ROM. Keymacro Configuration: • Modify your Keymap file as you please.• Includes an extensive library of keymacros for many applications.• Add more keymacros to your Keymap file.• Easily view and edit a Keymap file.• Keymacro Dictionary (The application can be run standalone). Security: • Protects your Keymap file from users.• For Windows Vista, it can be protected from the reading and writing by computers running Windows Vista. Supported File Formats: •.XKB •.KRBM System Requirements: • OS: XP/Vista/7/8/10 • KEYMAP:.XKB •.KRBM If you have any comments, suggestions or if you like to see a supported application on KEYMACRO's website, do not hesitate to send us an email. And follow us on Twitter for more news and updates. DOWNLOAD X-ISTool Crack For Windows KeymacroQ: What does "common" mean in "Common-good problems" in IZA journal publications? I'm trying to figure out the meaning of the term "common-good problem" in IZA Working Paper 72, "Differentiated consumption in the model of a basic income: A population game", but can't find any useful definition in its abstract. A: A common good is usually seen as something which is either "in the public interest" or "part of the collective good". It 2edc1e01e8

## **X-ISTool**

X-ISTool is a software utility that can be used to help individuals write installation scripts with great ease, as well as run and compile them. Portability advantages This is the portable version of ISTool, which means you are not required to go through the installation process. As a consequence, it will not add entries to the Windows registry or hard drive, without your approval (as installers do), and it will not leave any traces behind. Another important aspect is that you can copy the program files to any location on the computer, and run it with just a click on the EXE. Furthermore, if you move the last mentioned files to a removable storage device, such as a USB drive, you can run X-ISTool on any computer you can connect to. Simple-to-use interface and configurable settings The UI you are met with boasts a simple design which only consists of a menu bar, several shortcut buttons, a sections panel and another one to display details. It is accessible to both beginners and experienced individuals. It supports import from ISS, LST, IWZ, REG and INI files, while export is possible only to ISS and REG formats. You can input installer registry data needs, files and directories it requires to ass, as well as establish tasks, input several languages and create an uninstaller also. From the options panel, you can merge duplicate files, choose compression type (ZIP, LZMA or BZIP) and output directory, set up logging, enable or disable disk spacing and adjust privileges required. Moreover, you can directly connect to the compiler and run a test of the setup. Conclusion All in all, X-ISTool is an efficient piece of software which enables you to create installation scripts for the Inno Setup compiler. It has a good response time, it can be used by anybody and the computer's performance is not burdened, as the CPU and memory usage is minimal. A: You can use the script editor to create a single text file with a name and extension of your choice and then have an installer program read the script file and execute the commands it contains. There's lots of info on the web about how to do this, but a google search of'script editor tutorial' should do the trick. Q: How to load TFS Items from different client machine to server and then process them? I have a project with

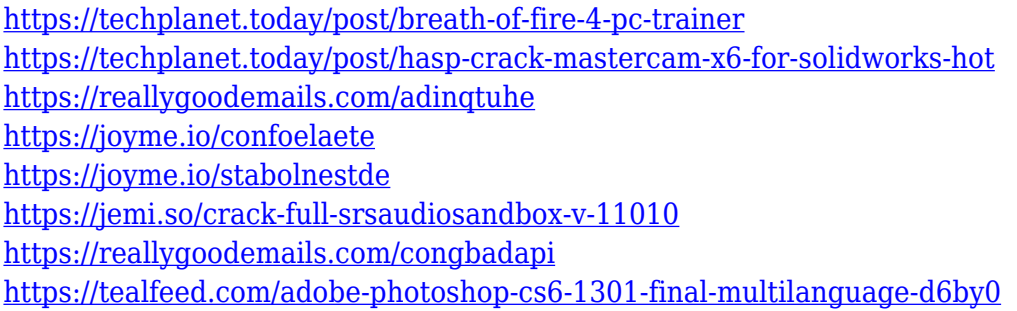

#### **What's New In?**

This is the portable version of ISTool, which means you are not required to go through the installation process. As a consequence, it will not add entries to the Windows registry or hard drive, without your approval (as installers do), and it will not leave any traces behind. Other features: It supports import from ISS, LST, IWZ, REG and INI files, while export is possible only to ISS and REG formats. It enables you to input installer registry data needs, files and directories it requires to ass, as well as establish tasks, input several languages and create an uninstaller also. From the options panel, you can merge duplicate files, choose compression type (ZIP, LZMA or BZIP) and output directory, set up logging, enable or disable disk spacing and adjust privileges required. You can directly connect to the compiler and run a test of the setup. Support for more than 50 languages: The installer supports installation in more than 50 different languages. All these languages are translated from English, and thanks to the latest code, they are easily localized. Customizable and high performance: X-ISTool features an intuitive UI with a classic panel design. Its responsiveness is good and it doesn't slow the computer down. It supports instructions in more than 30 languages and offers many features, that you could easily find in other software. All-in-one software: X-ISTool has a simple and easy to use interface and a few configurable options. It supports installation in more than 50 languages, and offers many of the features that you could find in other software. X-ISTool - Features: Standard features: Import and export ISS, LST, IWZ, INI and REG files (of which up to 5 versions can be kept simultaneously). Auto installation wizard (ISS, LST, IWZ, INI and REG). Uninstaller wizard (ISS and REG only). Logging: Available in selected files (ISS, LST, IWZ and INI) and all files (REG). Available to select files only. Compression type: Available in selected files (LZMA or ZIP and BZIP) and all files (LZMA or ZIP). Available to select files only. Logging of arguments that don't support multi-string values. Available to select files only. Logging to select files only. Additional labels to show in the log window. Available to select files only. Available to select files only. Available to select files only. Available to select files only. Additional files and directories to install to. Available to select files only. Additional languages available. Available to select files only. Available to select files only. Available to select files only.

## **System Requirements:**

Minimum: OS: Windows 7, 8.1, 10 (64-bit) Windows 7, 8.1, 10 (64-bit) Processor: Intel Core 2 Duo CPU E8400 (2.93 GHz, 4 MB) or AMD Phenom II X3 (900 MHz, 3 MB) Intel Core 2 Duo CPU E8400 (2.93 GHz, 4 MB) or AMD Phenom II X3 (900 MHz, 3 MB) RAM: 3 GB 3 GB Graphics: ATI Radeon HD 4650

<https://blu-realestate.com/?p=197195>

[https://studiolight.nl/wp-content/uploads/2022/12/NumericalChameleon-Crack-Torrent-Activation-Co](https://studiolight.nl/wp-content/uploads/2022/12/NumericalChameleon-Crack-Torrent-Activation-Code-WinMac.pdf) [de-WinMac.pdf](https://studiolight.nl/wp-content/uploads/2022/12/NumericalChameleon-Crack-Torrent-Activation-Code-WinMac.pdf)

<http://www.caribbeanequipmenttraders.com/wp-content/uploads/2022/12/GE90.pdf>

<https://bodhirajabs.com/wp-content/uploads/2022/12/PlotVision.pdf>

[https://www.mjeeb.com/wp-content/uploads/2022/12/Audio\\_Device\\_Switcher.pdf](https://www.mjeeb.com/wp-content/uploads/2022/12/Audio_Device_Switcher.pdf)

<https://www.movimento2stellette.it/wp-content/uploads/2022/12/Ethervane-ActiveHotkeys.pdf> <https://www.mtcpreps.com/wp-content/uploads/2022/12/garneh.pdf>

<http://hilltopimpex.com/home/2022/12/12/ioctl-fuzzer-crack-torrent-activation-code-free-download/> [https://thekeymama.foundation/wp-content/uploads/2022/12/Min-Timer-Crack-Keygen-For-LifeTime-](https://thekeymama.foundation/wp-content/uploads/2022/12/Min-Timer-Crack-Keygen-For-LifeTime-Download-MacWin.pdf)[Download-MacWin.pdf](https://thekeymama.foundation/wp-content/uploads/2022/12/Min-Timer-Crack-Keygen-For-LifeTime-Download-MacWin.pdf)

<http://altumcredo.com/wp-content/uploads/2022/12/graykeeg.pdf>